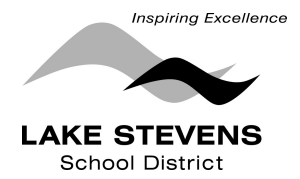

## **Network Logon Access Request Form**

For Substitute Teachers in the Lake Stevens School District

In consideration for the privilege of using the network and in consideration for having access to the public networks, I hereby release Lake Stevens School District, Washington School Information Processing Cooperative, and other intermediary providers, if any, and operators, and any institutions with which they are affiliated from including, without limitation, the type of damages identified in the Lake Stevens School Districts' Acceptable Use Guidelines. Further, I agree to abide by the District's policy and procedures for electronic information systems, contained in Policy 1800 which I have reviewed and understood. I acknowledge that failure to comply with the policy and procedures may result in revocation of network use privileges. I acknowledge and agree that the Lake Stevens School District has the right to review, edit or remove any materials installed, used, stored, or distributed on or through the network or the District's system and hereby waive any right or privacy which I may otherwise have into such material.

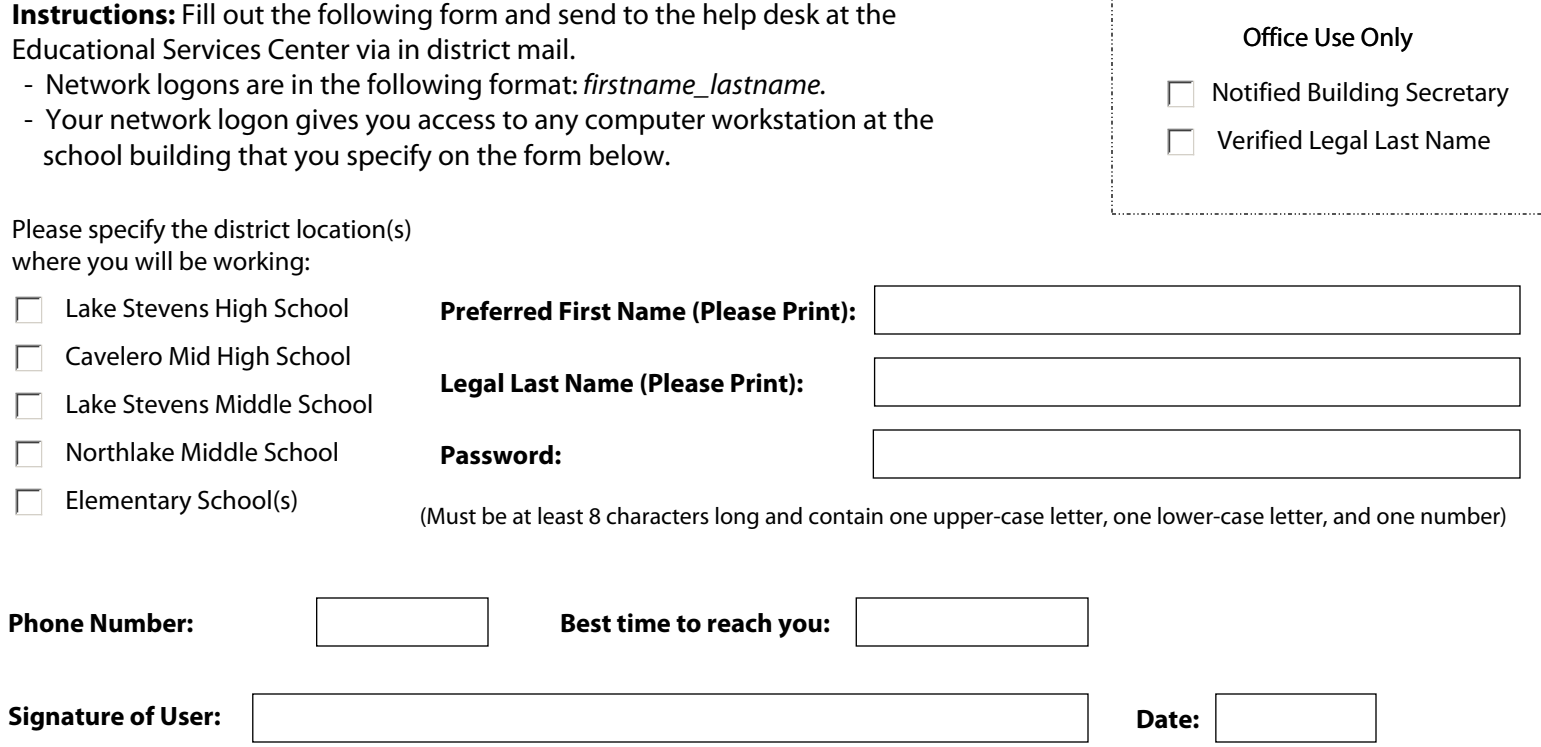

If you have any questions regarding this form, call the HelpDesk at (425) 335-1500 x.1699

Once you have turned in this form, your account(s) will be created within two working days. If your logon and chosen password does not work after three working days, don't hesitate to give us a call at extension 1699.